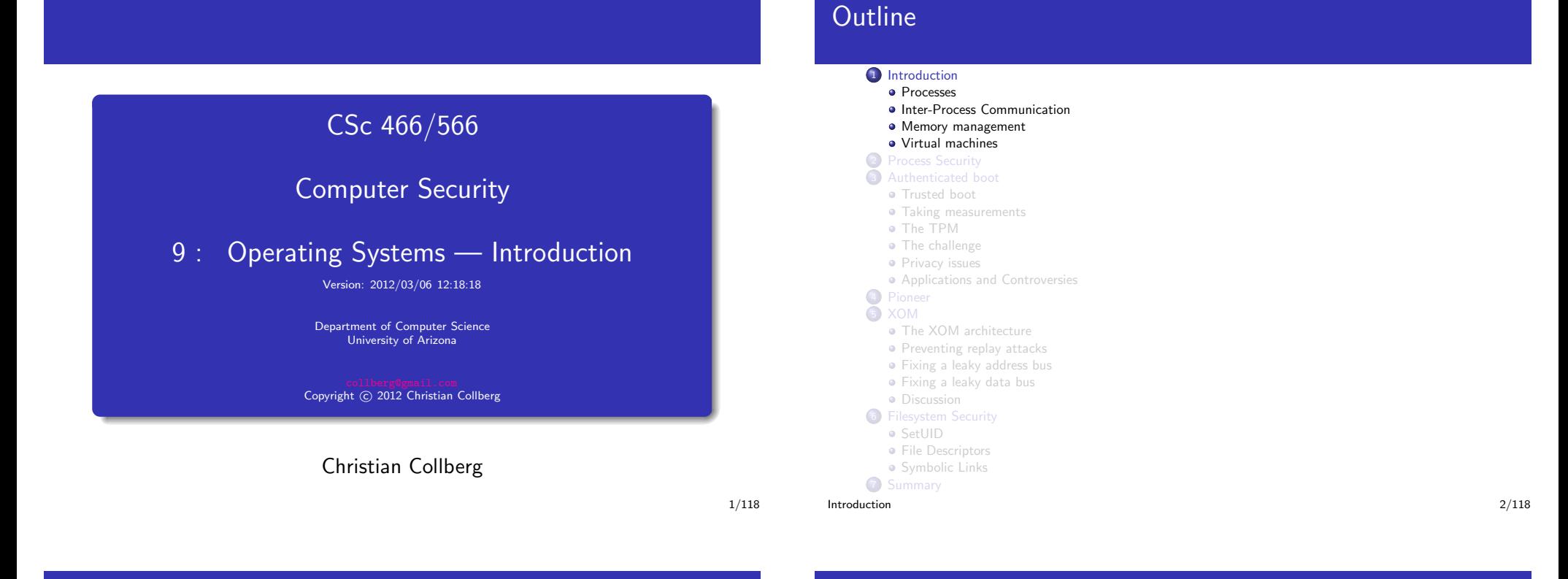

### Operating Systems

# OS Layers

- The OS manages hardware devices (CPU, memory, network interfaces, output devices).
- The OS manages multiple users with different access rights.
- The OS manages multiple **concurrent processes** (multitasking) with different access rights.
- Users and processes should not be allowed to damage shared resources.

<span id="page-0-0"></span>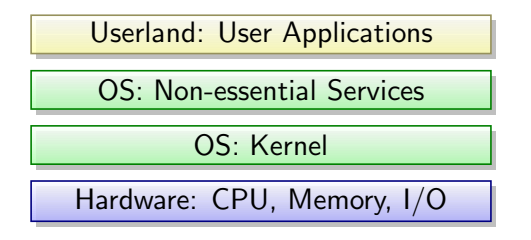

- Kernel: manages low-level resources (memory, processors, I/O devices).
- O Non-essential OS Services: printing, ...
- $\bullet$   $\frac{I}{O}$ : USB, network interfaces, ..., are managed by device drivers.

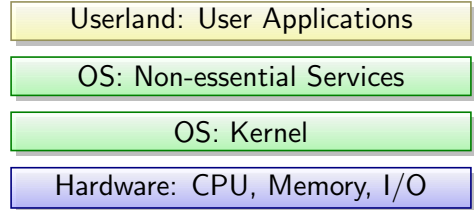

- User processes ask for services from the OS by issuing system calls (syscalls):
	- **1** The user application signals the processor by issuing a software interrupt ;
	- **2** the CPU switches control to an **interrupt handler**;
	- **3** we enter **kernel mode** (the process traps);
	- 4 the system call executes.

```
Introduction 5/118
```
[Introduction](#page-0-0) 6/118

<span id="page-1-0"></span>

#### <sup>&</sup>gt; pstree -+= 00001 root /sbin/launchd |--= 00012 root /usr/libexec/kextd |--= <sup>00013</sup> root /usr/libexec/UserEventAgent -l System |-+= <sup>00054</sup> root /usr/sbin/cupsd -l | |--= <sup>00202</sup> \_lp HP\_LaserJet\_1012 <sup>9</sup> collberg xfig-batch.nTr527 <sup>1</sup> finishings=3 number-up | \--= <sup>00203</sup> \_lp usb://Hewlett-Packard/hp%20LaserJet%201012?serial=00CNFB313769 <sup>9</sup> collb |-+= <sup>00055</sup> root /usr/sbin/httpd -D FOREGROUND -D WEBSHARING\_ON | |--- <sup>00199</sup> \_www /usr/sbin/httpd -D FOREGROUND -D WEBSHARING\_ON | |--- <sup>52411</sup> \_www /usr/sbin/httpd -D FOREGROUND -D WEBSHARING\_ON | \--- <sup>54604</sup> \_www /usr/sbin/httpd -D FOREGROUND -D WEBSHARING\_ON |--= 00056 root /usr/sbin/cron |-+= <sup>00223</sup> collberg /sbin/launchd | |--= <sup>00233</sup> collberg /usr/sbin/distnoted agen<sup>t</sup> | |--= <sup>00240</sup> collberg /usr/libexec/UserEventAgent -l Aqua | |-+= <sup>00249</sup> collberg /Applications/iTerm.app/Contents/MacOS/iTerm -psn\_0\_32776 | | |-+= <sup>83311</sup> root login -fp collberg | | | \-+= <sup>83312</sup> collberg -tcsh | | | \--= 06649 collberg /usr/local/bin/email -tls -smtp-auth login -smtp-server s | | |-+= <sup>79257</sup> root login -fp collberg | | | \-+= <sup>79258</sup> collberg -tcsh | | | |--= <sup>07961</sup> collberg /Applications/Emacs.app/Contents/MacOS/Emacs slides.tex  $| | |$   $\rangle$ -+= 08109 collberg pstree | | | | \--- 08110 root ps -axwwo user,pid,ppid,pgid,command Process Privileges  $\bullet$  Each process has a  $\overline{uid}$  (user ID) and  $\overline{gid}$  (group ID) that identifies the user/group for the process.  $\bullet$  Effective User ID (euid) — used when deciding a process' access privileges.

#### Processes

- **Processes** are created by and managed by the kernel.
- Time slicing: The kernel gives each process a fair amount of time.
- A parent process creates a child process by forking:
	- The child has the same **privileges** as the parent.
	- The child inherits the parent's file descriptors.
- The *init* process is the root of the **process tree**.

• Sockets and pipes

and a **handler** is invoked.

procedure in another process.

#### Memory management

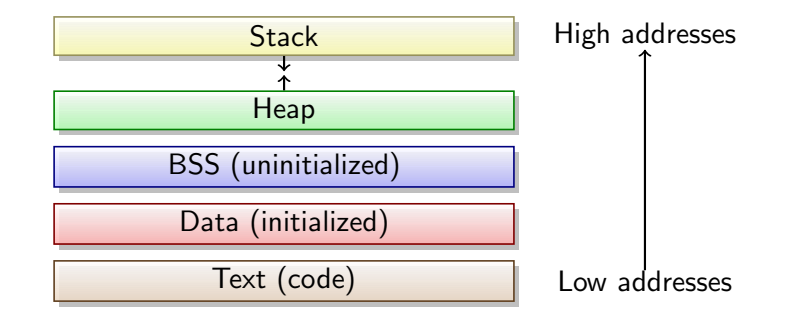

- Each executing process' address space is separated into five regions.
- Each region has access restrictions (read,execute,write).
- The OS enforces address space boundaries between processes.  $\blacksquare$ [Introduction](#page-0-0)  $10/118$

Virtual memory

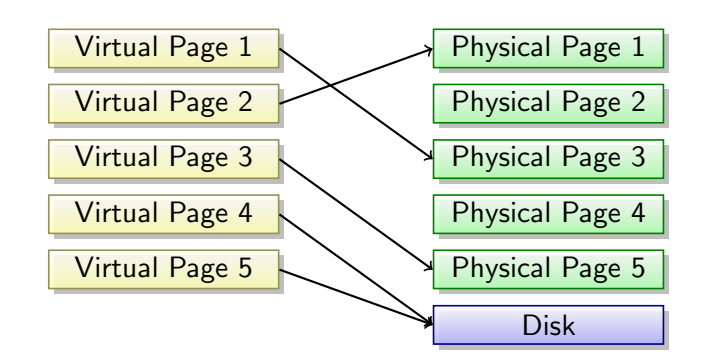

[Introduction](#page-0-0) 9/118

 $\circ$  Signals — asynchronous communication between processes. When <sup>a</sup> process receives <sup>a</sup> signal, the process is interrupted

• Remote Procedure Call (RPC) — One process invokes a

- Each process sees a virtual address space. Virtual pages are mapped onto physical pages.
- From the process' point of view, memory is large and contiguous.
- Not currently needed pages are paged out to disk.

#### Virtual memory. . .

Typical memory management system:

<span id="page-2-0"></span>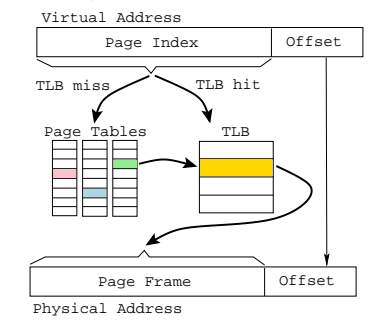

- On a memory access, the Memory Management Unit (MMU) looks up real address from the virtual address.
- On a TLB miss walk the page tables (slow), and update the TLB with the new virtual-to-physical address mapping.

### Virtual machines

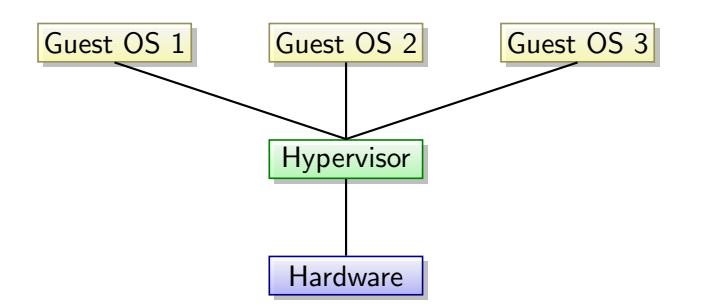

- A Virtual Machine (VM) provides a simulated environment.
- Hypervisor (Virtual Machine Monitor (VMM)) software layer that provides the environment.
- $\bullet$  Native virtualization  $-$  The VMM runs on the bare hardware.
- $\circ$  Guest OS the OS running inside the VM.

[Introduction](#page-0-0) 13/118

#### Implementing virtual machines — Advantages

# Guest 1 Guest 2 Guest 3 Guest 4 Guest 5 Hypervisor 1 Hypervisor 2 Host **Hardware** • Hosted virtualization — The VMM runs inside the Host OS. [Introduction](#page-0-0) 14/118

### Implementing virtual machines — Emulation

- Hardware efficiency multiple OSs on the same machine.
- $\bullet$  Portability snapshot the state of the OS and move to other hardware.
- $\bullet$  Security the guest OS runs in a sandbox, on a breach it is easy to shut it down without affecting any other services.

<span id="page-3-0"></span>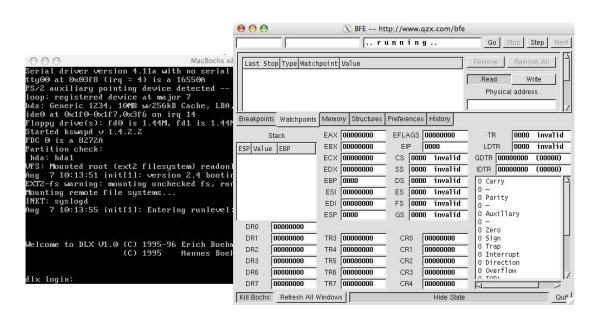

- **Emulation** instructions are translated on-the-fly.
- Linux operating system (to the left) booting inside the Bochs x86 emulator (right) while running on <sup>a</sup> PowerPC Macintosh computer.
- Performance issues.

Virtual machines. . .

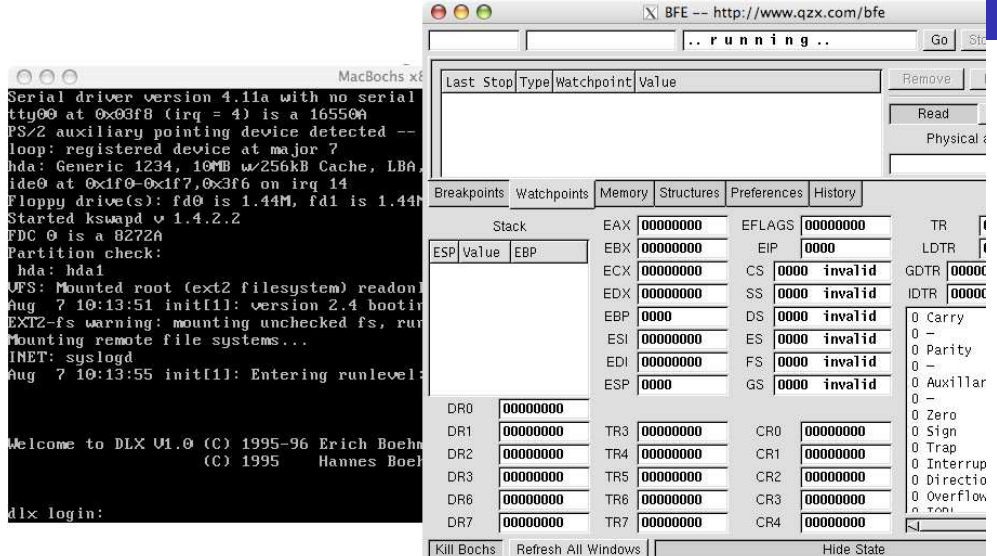

#### Implementing virtual machines — Virtualization

- Virtualization Host and guest OSs run on the same hardware.
- Virtual and physical interfaces are matched.
- <span id="page-4-0"></span>• The hypervisor can insert actions on system calls, for example.

 $\blacksquare$ [Introduction](#page-0-0)  $18/118$ 

# Process Security

- We must monitor the processes running on a computer.
- Our trust depends on all the processes that are running:
	- **1** the first one when the computer starts up,
	- 2 the processes it starts,
	- **3** the processes they start,
	- $4$  . . .

**Outline** 

#### <sup>1</sup> [Introduction](#page-0-0)

- [Processes](#page-1-0)
- Inter-Process [Communication](#page-2-0)
- Memory [management](#page-2-0)

#### Virtual [machines](#page-3-0)

#### 2 Process [Security](#page-4-0)

- 3 [Authenticated](#page-5-0) boot
	- **•** [Trusted](#page-6-0) boot
	- Taking [measurements](#page-8-0)
	- The [TPM](#page-9-0) • The [challenge](#page-10-0)
	- **•** [Privacy](#page-11-0) issues
	- [Applications](#page-12-0) and Controversies
- <sup>4</sup> [Pioneer](#page-14-0)

#### <sup>5</sup> [XOM](#page-15-0)

- The XOM [architecture](#page-17-0)
- [Preventing](#page-20-0) replay attacks
- [Fixing](#page-21-0) <sup>a</sup> leaky address bus
- **•** [Fixing](#page-24-0) a leaky data bus

#### • [Discussion](#page-25-0)

- **6** [Filesystem](#page-25-0) Security
	- **[SetUID](#page-26-0)**
	- **•** File [Descriptors](#page-27-0)
- **•** [Symbolic](#page-28-0) Links **7** [Summary](#page-28-0)

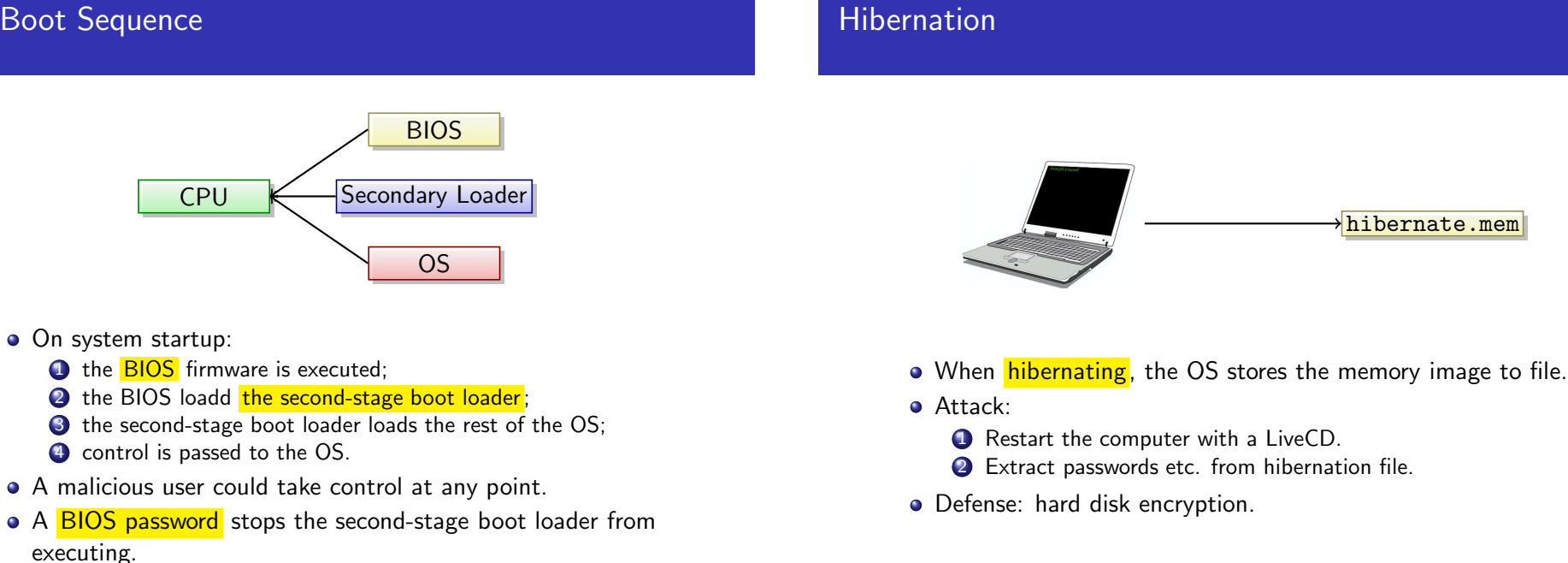

Process [Security](#page-4-0) 21/118

Event Logging and Process Monitoring

- $\bullet$  Monitor log files in  $\sqrt{\text{var}/\text{log}}$  for unusual events.
- Monitor processes (MacOSX: Activity Monitor, Windows: Process Explorer).
- Detect attacks:
	- **1** Locate malware with the same name as a real application, but in the wrong location.

#### **Outline**

#### <sup>1</sup> [Introduction](#page-0-0) • [Processes](#page-1-0)

<span id="page-5-0"></span>• Inter-Process [Communication](#page-2-0)

Process [Security](#page-4-0) 22/118

- Memory [management](#page-2-0)
- Virtual [machines](#page-3-0) <sup>2</sup> Process [Security](#page-4-0)

#### 3 [Authenticated](#page-5-0) boot

- **•** [Trusted](#page-6-0) boot
- **•** Taking [measurements](#page-8-0)
- The [TPM](#page-9-0)
- **•** The [challenge](#page-10-0)
- **•** [Privacy](#page-11-0) issues
- **•** [Applications](#page-12-0) and Controversies

#### <sup>4</sup> Pionee <sup>5</sup> [XOM](#page-15-0)

- The XOM [architecture](#page-17-0)
- [Preventing](#page-20-0) replay attacks
- **•** [Fixing](#page-21-0) a leaky address bus
- [Fixing](#page-24-0) <sup>a</sup> leaky data bus
- **•** [Discussion](#page-25-0)
- **6** [Filesystem](#page-25-0) Security
	- [SetUID](#page-26-0)
	- **•** File [Descriptors](#page-27-0) · [Symbolic](#page-28-0) Links
- We've assumed the program executes in an untrusted environment. The adversary can
	- **1** examine (reverse engineer),
	- 2 modify (tamper),
	- 3 copy (pirate),

our program.

- What if we could trust the client to run trusted
	- **1** hardware,
	- 2 operating system,
	- **3** applications?
- Authenticated (or trusted) boot: before you agree to communicate with <sup>a</sup> system (to allow it to buy <sup>a</sup> program from you, for example) you ask it to prove to you that it won't do anything bad.

[Authenticated](#page-5-0) boot 25/118

Authenticated boot

- **Trusted Platform Module** (TPM) Some PCs (such as IBM laptops) already have <sup>a</sup> TPM soldered onto the motherboard.
- There are research systems built on top of the TPm to provide trust.
- However, at the present time, no actual deployed systems.

[Authenticated](#page-5-0) boot 26/118

<span id="page-6-0"></span>

### Authenticated boot: Scenario

- **1** You want your program to run on Bob's computer.
- 2 Your program contains a secret, so you encrypt it.
- <sup>3</sup> You tell Bob to boot an operating system eOS that handles encrypted executables.
- <sup>4</sup> But, is Bob actually running eOS? Could he be cheating?
- **5** Bob could tell you he booted into the version of eOS you gave him, while in facthe first hacked it to leak the encryption keys.
- <sup>6</sup> You ask Bob compute <sup>a</sup> cryptographic hash over the kernel, and send it to you. Unless he lies about the hash, you should be fine!
- **7** Now, the kernel was started by a bootloader, and Bob could have hacked *it*, to modify the eOS image before loading it.
- 8 So, you ask Bob to send you a hash of the bootloader.
- <sup>9</sup> Of course, the bootloader was started by the BIOS, and it could have been hacked!

#### [Authenticated](#page-5-0) book, Bob sends you a hash of *it*, but. . .

### Algorithm: Authenticated boot

- Before you agree to communicate with <sup>a</sup> system you ask it to prove to you that it won't do anything bad.
- Anything that's running on Bob's computer could, potentially, affect whether you should trust it:
	- $\bullet$  OS.
	- 2 BIOS.
	- **3** bootloader,
	- 4 application programs,
	- **5** firmware, ...

### Authenticated boot: Basic idea

#### Authenticated boot

- The idea of trusted *i* boot is to *measure every* potentially hostile piece of software running on <sup>a</sup> computer, and compare it against a library of **known-good-measurements**.
- Measure: "compute a cryptographic hash of"
- Known-good-measurement: a hash of a program you trust.
- If Bob can convince you that his computer, from the ground up, only runs code you trust, then you should have no problem handing him (or selling him) <sup>a</sup> program to run.

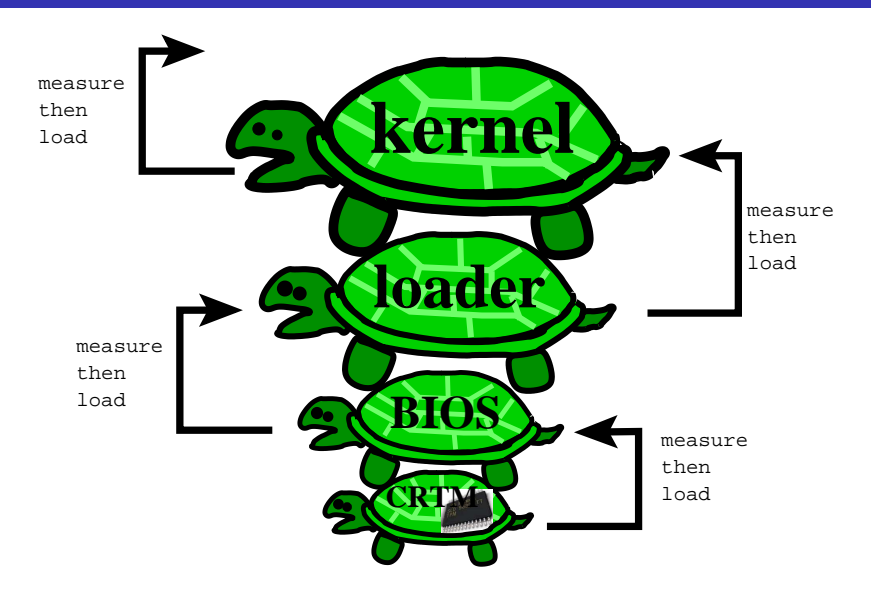

[Authenticated](#page-5-0) boot 29/118

[Authenticated](#page-5-0) boot 30/118

- Authenticated boot: Basic idea
	- At the very bottom of the stack of turtles there are two things you need to trus:
		- **1 Core Root of Trust Measurement** (CRTM): piece of code contained in the BIOS which measures itself and the BIOS, before letting the BIOS execute.
		- **2** Tamperproof Module: this is where the measurements are stored.
	- The BIOS measures the bootloader, stores away the measurement and lets the bootloader execute.
	- The bootloader measures the OS kernel, saves the result, and loads the OS.
	- The OS measures kernel modules, configuration files, stores them in the TPM, then lets applications run.

### Secure boot vs. Authenticated boot

- Secure boot: only ever boot a system consisting of code that you trust.
- Authenticated boot:
	- Bob can boot whatever system he wants!
	- But, he cannot lie about what system he's booted!
- **1** User hits power button.
- 2 The computer's POST (Power On and Self Test) function is invoked.
- **3** The BIOS is loaded and run.
- **4** The BIOS initializes the TPM.
- **5** The BIOS invokes the CRTM (contained inside the BIOS).
- <sup>6</sup> The CRTM compute <sup>a</sup> SHA-1 hash over the BIOS.
- **7** The BIOS compute a SHA-1 hash over the BootLoader.
- 8 The BIOS runs the BootLoader.

Stored Measurement Lists

- 9 The BootLoader measures and calls the OSKernel.
- **10** The OSKernelh measures and calls an application.

```
Authenticated boot 33/118
```
ers and the second state of the second state of the second state of the second state of the second state of the second state of the second state of the second state of the second state of the second state of the second sta

}

### Stored Measurement Lists.

<span id="page-8-0"></span>Application  $.$  run();

- Each measurement is stored in two places:
	- **1** on the TPM (using the TPM.extend() call);
	- **2** in the kernel in an array of lists, Stored Measurement List (SML).
- When you challenge the computer to prove that it's benign it will return the SML so that you can check that all the measurements correspond to programs you trust.
- The SML is stored in the kernel (not on the TPM) because it could be large.
- $\bullet$  Just storing the hashes in the kernel isn't enough  $-$  the kernel could be malicious and lie about them!
- The TPM thefore stores a "summary" of the hashes a "digest-of-the-digests" — in on-chip registers.
- There are <sup>16</sup> Platform Configuration Registers (PCR), <sup>20</sup> bytes long, the size of <sup>a</sup> SHA-1 hash.

static class OSKernel {

public static Linked List [] SML; public static void run() {

 $SML = new$  Linked List [TPM. NumberOfPCRs]; for (int  $i = 0$ ;  $i < TPM$ . NumberOfPCRs;  $i++$ )

 $SML[i] = new$  Linked List (); SML [0] . add Last (BIOS . BIOS Hash);

SML [1]. add Last (BIOS. Boot Loader Hash); SML<sup>[2]</sup>. addLast (BIOS. OSKernelHash);

TPM. extend  $(10, TPM. SHA1(A publication . code$   $));$ SML[10]. addLast (TPM. SHA1 (Application . code));  $TPM.$  extend  $(10, TPM.$  SHA1 $(A$  pplication . input  $))$ ;  $SML[10]$ . add Last (TPM.  $SHA1($  Application . input ) );

```
static class TPM \{public static final int NumberOfPCRs = 16;
     p r i v a t e s t a t i c byte [ ] [ ] PCR;
     public static void extend (int i, byte [\ ] b) {
          int len = 1 + PCR[i]. length + add. length;
          ubyte \begin{bmatrix} \cdot & \cdot & \cdot \\ \cdot & \cdot & \cdot \\ \cdot & \cdot & \cdot \end{bmatrix} res = new byte \begin{bmatrix} \cdot & \cdot & \cdot \\ \cdot & \cdot & \cdot \\ \cdot & \cdot & \cdot \end{bmatrix}res [0] = (byte) i ;System . arraycopy (
              PCR[i], 0, res, 1, PCR[i].length);System . arraycopy (
               add, 0, res, PCR[i]. length, add. length);
          return SHA1 (res);}
}
```
#### The TPM. . .

- The extend(i,b) function doesn't just assign a new value to PCR[i].
- It extends it by computing

 $PCR[i] = SHA1(i || PCR[i] || b).$ 

• Each PCR[i] register becomes a combination of all hashes ever assigned to it and preserves the order in which the measurements were added.

[Authenticated](#page-5-0) boot 38/118

[Authenticated](#page-5-0) boot 37/118

<span id="page-9-0"></span>

### The TPM: Data and Functions

```
static class TPM \{private static KeyPair EK;
    p r i v a t e s t a t i c byte [ ] [ ] PCR;
    private static byte [] ownerSecret;
    public static void extend (int i, byte [] b)
    public static Object \begin{bmatrix} \end{bmatrix} quote (byte \begin{bmatrix} \end{bmatrix} nonce)
     public static byte \begin{bmatrix} \cdot & \cdot & \cdot \\ \cdot & \cdot & \cdot \\ \cdot & \cdot & \cdot \end{bmatrix} (byte \begin{bmatrix} \cdot & \cdot & \cdot \\ \cdot & \cdot & \cdot \\ \cdot & \cdot & \cdot \end{bmatrix})
     public static byte [] signRSA(
         O bject data, PrivateKey key)
    public static KeyPair generateRSAKeyPair()
    public static byte [] RND( int size)
    public static void atManufacture()
    public static void takeOwnership(
         byte[] password)
    public static void POST()
```
#### The TPM: Data and Functions

```
public static void atM anufacture() {
   EK = generateRSAKeyPair();
}
public static void takeOwnership(
   byte[] password) {
   ownerSecret = password;}
public static void POST() {
   PCR = new byte [NumberOfPCRs][];for (int i = 0; i <NumberOfPCRs; i ++)
      PCR[i] = new byte[20];}
```
### The TPM: Data and Functions. . .

- At manufacturing time the TPM gets <sup>a</sup> unique identity, an RSA key pair (the *Endorsement Key* (EK)).
- When the owner takes possession of the computer he gives the TPM with <sup>a</sup> secret password.
- At system startup time, the PCR registers are zeroed out.

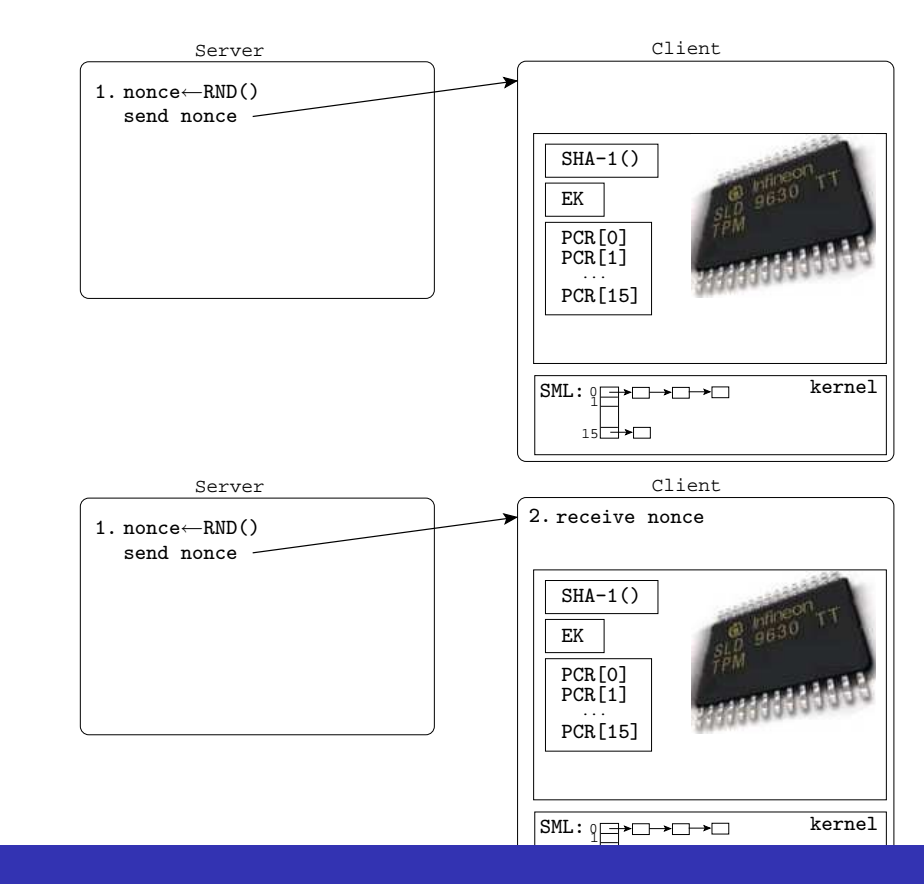

#### [Authenticated](#page-5-0) boot 41/118

#### The Challenge

 $\overline{\phantom{a}}$ public static Object  $\begin{bmatrix} \end{bmatrix}$  quote (byte  $\begin{bmatrix} \end{bmatrix}$  nonce)  $\begin{bmatrix} \end{bmatrix}$ O bject  $\begin{bmatrix} \end{bmatrix}$  data = { nonce, PCR }; **byte**  $\begin{bmatrix} \ \ \end{bmatrix}$  sig = signRSA(data, EK. get Private ()); return new Object  $[]$  { nonce, PCR, sig }; }

To avoid replay attacks, the challenger starts by creating <sup>a</sup> random value, a **nonce**, and sends it in a challenge to the computer.

 $\frac{1}{\sqrt{2}}$ 

• The computer asks the TPM for a *quote*, i.e. the values of the PCRs, signed with the endorsement private key  $EK_{priv}$ (actually, <sup>a</sup> different key is used, for privacy reasons).

#### Server Client Client Client Client Client Client Client Client Client Client Client Client Client Client Clie The Challenge. . .

1.

nonce→RND()<br>RND()

- The computer collects the stored measurement list  $\mathtt{SML},$ packages it all up, and returns the package to the challenger.
- The challenger looks up a certificate corresponding to the  $\,$ TPM's public key  $E{\cal K}_{pub}$ , and verifies that the TPM belongs to a trusted computer.
- received from the remote computer (only the TPM knows the The challenger validates the signature on the package it private key  $EK_{priv}$ ).
- and, merges the values together by simulating the TPM's  $3$ ate ( $\overline{1}$ iea $3$ ure, $\overline{3}$ extend() function. If the aggregate measurements match send nonce those of the PCRs you can be sure that the SML wasn't • The challenger walks through the stored measurement lists tampered with.
- Finally, check the measurements against a white- or blacklist.

[Authenticated](#page-5-0) boot 44/118

<span id="page-10-0"></span>...

- We said that the computer is using the endorsement key EK to identify itself.
- We lied.
- Using the EK is <sup>a</sup> really bad idea because it has the potential to compromise your privacy.
- The EK public key uniquely identifies the TPM, and hence you.
- You want the challenger to learn that you're using <sup>a</sup> TPM-enabled trusted platform but not which one, or else all your transactions could be linked to each other.

### Attestation Identity Key

- Instead we use a special RSA keypair, the Attestation Identity Key (AIK) that the TPM manufactures before engaging in the challenge protocol.
- No one knows that the AIK and the EK actually represent the same computer, except <sup>a</sup> <sup>a</sup> trusted third party,the Privacy Certification Authority, (PrivacyCA).
- The PrivacyCA knows all the public keys  $EK_{pub}$  of all manufactured TPMs.
- The computer and the PrivacyCA engage in a protocol to manufacture an *identity credential* that the computer can use to prove that it's <sup>a</sup> compliant tamperproof platform, but without revealing exactly who it is.

[Authenticated](#page-5-0) boot 45/118

[Authenticated](#page-5-0) boot 46/118

<span id="page-11-0"></span>

Protocol to manufacture an identity credential...

- The computer holds three credentials:
	- **1** endorsement credential the TPM is genuine, the  $EK_{pub}$  is the public part of the endorsement keypair that was squirted into it during manufacture (signed by the TPM manufacturer);
	- 2 platform credential the TPM and the motherboard it's been soldered onto make up <sup>a</sup> trusted system (signed by the manufacturer of the platform);
	- <sup>3</sup> conformance credential the platform has been tested by <sup>a</sup> third party and found to conform to certain security properties (signed by <sup>a</sup> testing lab).

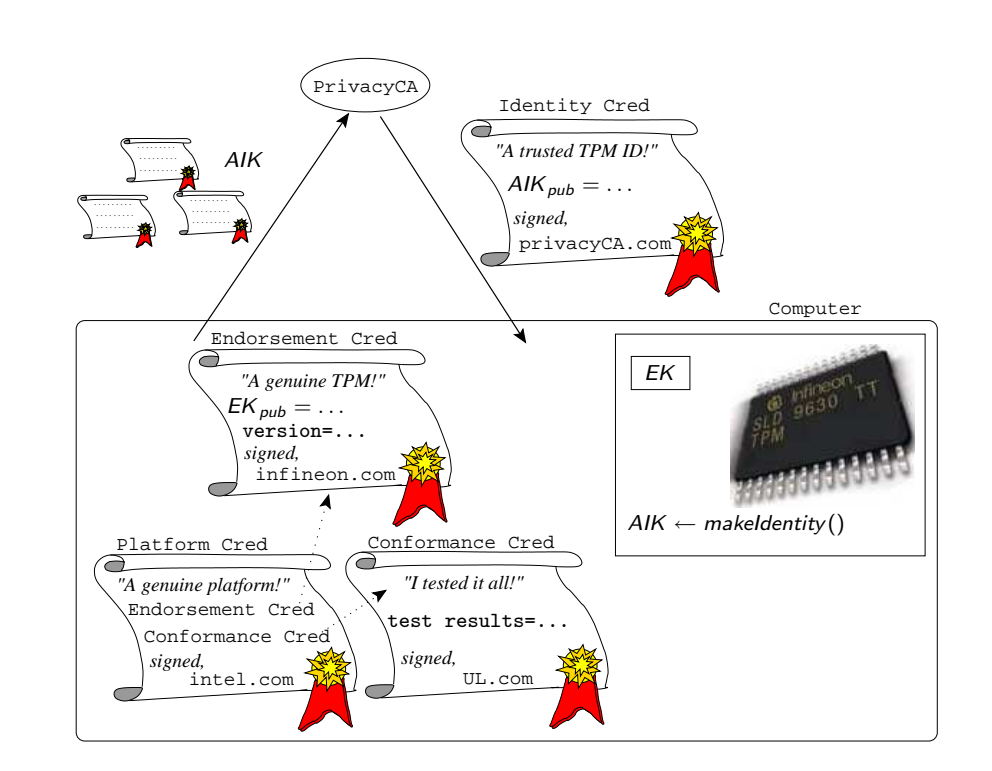

- To obtain an identity credential the computer
	- $\bullet$  asks the TPM to manufacture a new AIK key-pair;
	- **2** bundles up  $AIK_{pub}$  together with all the credentials;
	- <sup>3</sup> sends everything off to the PrivacyCA.
- The PrivacyCA
	- $\bullet$  convinces itself that the credentials belong to a genuinue tamperproof platform;
	- <sup>2</sup> issues the identity credential and returns it to the computer.

### Social trust

- The endorsement, platform, and conformance credentials are published in the form of digital certificates.
- The certificates are signed by companies willing to put their good name behind <sup>a</sup> guarantee that <sup>a</sup> particular computer can be trusted.
- This is a form of social trust.
- You trust that the companies which manufactured and tested it are trustworthy.
- <span id="page-12-0"></span>**If they didn't take great care in ensuring that no security flaws** were allowed to creep in — their brand name could be damaged.

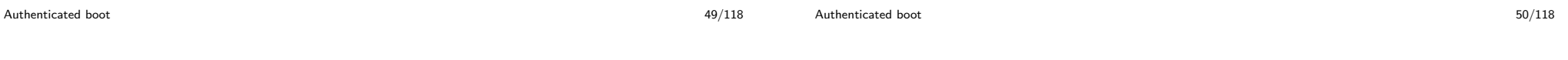

## Trusted third party limitation

#### **Controversies**

- Having to rely on a trusted third party (TTP) such as the PrivacyCA is limiting:
	- **1** the PrivacyCA will be involved in every transaction;
	- <sup>2</sup> if the PrivacyCA's security is compromised the identity of every TPM will be revealed.
- There are other protocols which avoid the TTP.
- Hatred for Digital Rights Management.
- Privacy issues.
- Technical doubts that authenticated boot has any hope of succeeding in the real world.

### Technical issues: IBM's implementation

- Database of measurements for Redhat Fedora: 25000 measurements.
- A typical SML: 700-1000 measurements.
- How to collect "good" measurements:
	- **1** boot a "trusted system"
	- 2 measure all modules, config files, scripts  $\Rightarrow$  whitelist of hashes
- How to collect "bad" measurements:
	- $\bullet$  boot a compromised system (root kits, trojans, ...)

[Authenticated](#page-5-0) boot 53/118

- **2** measure infected files  $\Rightarrow$  blacklist of hashes
- $\bullet$  How do we keep these lists up-to-date?!?!

#### Uses and Abuses

- Help digital rights management players to run untampered on PCs.
- Before you're allowed you to buy and download <sup>a</sup> movie, the movie studio will verify that only approved software and hardware is installed on your computer.
- If you have the SoftICE debugger on your harddisk, or you're running an out-of-date kernel, or your media, you're out of luck.
- If you are approved, the movie will be encrypted with your public key  $AIK_{pub}$  so that only an approved player running on an approved OS on <sup>a</sup> computer with an approved TPM can decrypt and play it.
- Actually, the movie will now only play on your computer since it's been tied directly to your TPM.

```
Authenticated boot 54/118
```
Uses and Abuses.

- **Sealing** 
	- Disney encrypts Nemo with a special sealing key Seal.
	- Seal depends on
		- **o** the values in the PCRs
		- the TPM itself.

<sup>⇒</sup> your friend with an identical computer can't watch your copy of Nemo!

- If you reboot with slightly hacked OS
	- the PCRs will have changed
	- $\bullet \Rightarrow$  the *Seal* will be different
	- $\bullet \Rightarrow$  you can't decrypt Nemo!
- $\bullet$  Microsoft could do the same to protect Office.
- If your OS happens to be localized to a part of the world where the movie has yet to appear in theaters, the studio may decide to refuse the download.
- The OS can't lie about any of the files on the harddisk, including any configuration files, it can't lie about in which part of the world it's running.

### **Outline**

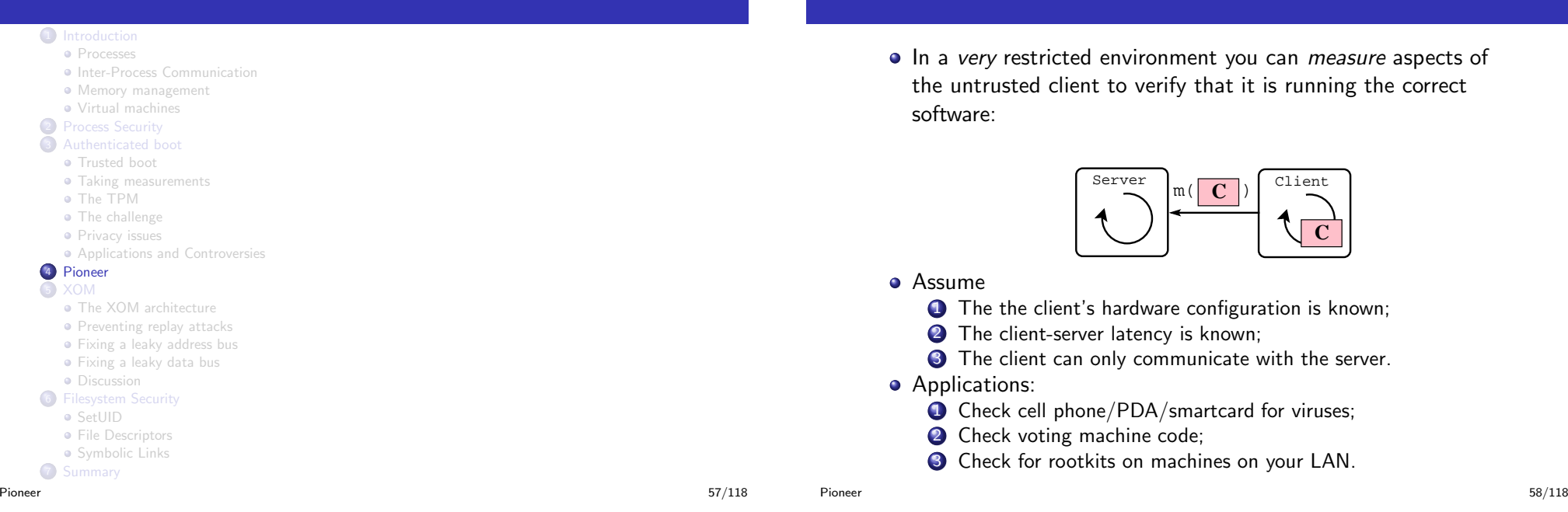

**Pioneer** 

### Pioneer. . .

• Measure the untrusted client code:

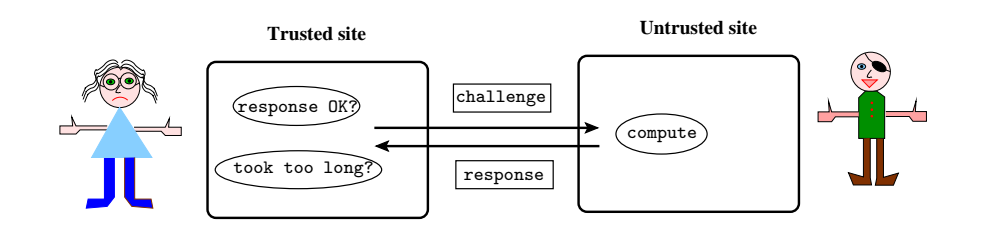

- Assume a very **restricted environment**:
	- **1** The the client's hardware configuration is known;
	- 2 The client-server latency is known;
	- **3** The client can only communicate with the server.
- **•** Applications:
	- **1** Check cell phone/PDA/smartcard for viruses;
	- 2 Check voting machine code;
- [Pioneer](#page-14-0) **3** Check for rootkits on machines on your LAN. 59/118
- Basic idea: ask client for <sup>a</sup> hash of its code.
- $\bullet$  If

Pioneer: Protocol

- <span id="page-14-0"></span>**1** the hash is the wrong value, or 2 the computation took too long
- 

the client has cheated!

The hash function is constructed such that it can't be computed quicker.

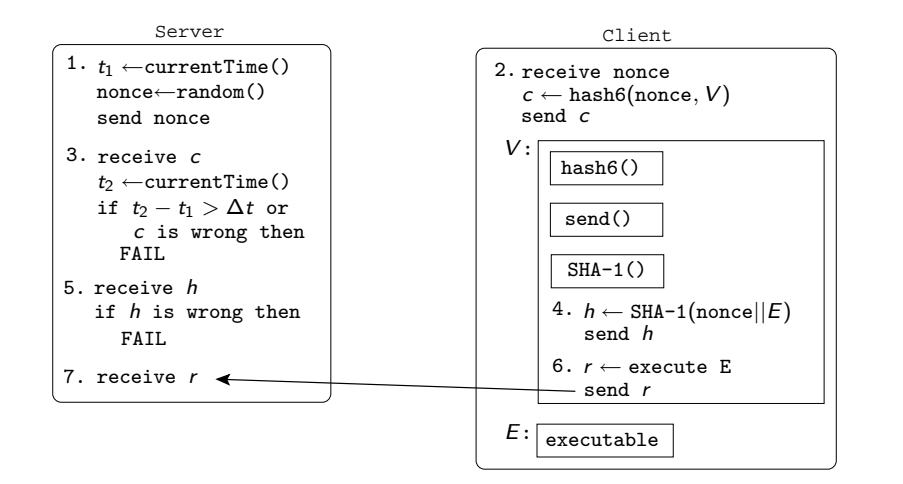

### Pioneer: Protocol

- The hash function must be time optimal, if not
	- the client can use the time he saved to execute his own instructions without the server noticing.
- <span id="page-15-0"></span>• Others have tried to extend the protocol to general scenarios
	- highly controversial.

[Pioneer](#page-14-0) 62/118

### **Outline**

#### <sup>1</sup> [Introduction](#page-0-0)

- [Processes](#page-1-0)
- Inter-Process [Communication](#page-2-0)
- **Memory [management](#page-2-0)**
- Virtual [machines](#page-3-0)
- **2** Process [Security](#page-4-0)

#### **3** [Authenticated](#page-5-0) boot

- **•** [Trusted](#page-6-0) boot
- Taking [measurements](#page-8-0)
- The [TPM](#page-9-0)
- The [challenge](#page-10-0)
- **•** [Privacy](#page-11-0) issues
- [Applications](#page-12-0) and Controversies <sup>4</sup> [Pioneer](#page-14-0)

<sup>5</sup> [XOM](#page-15-0)

- **The XOM [architecture](#page-17-0)**
- **•** [Preventing](#page-20-0) replay attacks
- **•** [Fixing](#page-21-0) a leaky address bus
- [Fixing](#page-24-0) <sup>a</sup> leaky data bus
- **•** [Discussion](#page-25-0)
- **6** [Filesystem](#page-25-0) Security
	- **•** [SetUID](#page-26-0)
	- **•** File [Descriptors](#page-27-0)
- **·** [Symbolic](#page-28-0) Links **7** [Summary](#page-28-0)

### Encrypted execution

- o Idea:
	- Encrypt the program.
	- Keep <sup>a</sup> (unique) secret key in the CPU.
	- Decrypt inside the CPU.
- Protect algorithms (privacy)!
- Protect from tampering (integrity)!
- Protect from cloning (piracy)!
- Assume the CPU cannot be tampered with.

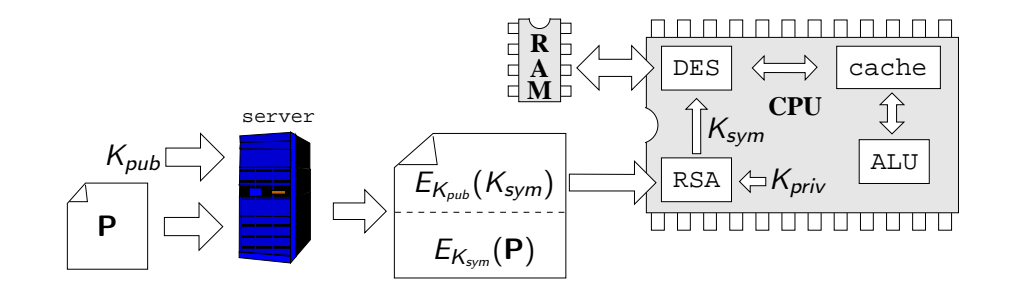

### XOM Overview. . .

- $\bullet$  To buy a program P from the server you start by handing it your public RSA key  $K_{pub}$ .
- $\bullet$  K<sub>priv</sub> is stored inside your CPU.
- **3** The server generates a symmetric session key  $K_{sym}$  and encrypts P.
- $\bullet$  It then encrypts the session key with  $K_{pub}$ .
- **5** The server creates a new executable file consisting of the encrypted code and <sup>a</sup> file header containing the encrypted session key, i.e.

$$
[E_{K_{pub}}(K_{sym})||E_{K_{sym}}(P)].
$$

- <sup>6</sup> You download this file and give it to the OS to execute.
- **7** The OS gives the CPU  $E_{K_{sub}}(K_{sym})$  and the CPU decrypts it with  $K_{priv}$ .
- **8** The CPU can now decrypt and execute the encrypted code.

 $XOM$  66/118

XOM Overview. . .

 $XOM$  65/118

Encrypted execution — Consequences

- The DES engine sits between external RAM and the cache so that every piece of code or data that gets read or written will first pass through it.
- In other words:
	- external RAM is always encrypted,
	- internal data and code is always in the clear,
	- the private key  $K_{priv}$  and the decrypted symmetric  $K_{sym}$  never leave the CPU.
- $\bullet$  Solves the copy protection problem  $-$  each program is tied to one CPU!
- $\bullet$  Solves the privacy problem  $\leftarrow$  code or data always encrypted off-chip!
- Solves the integrity problem changing encrypted code is hard!
- Actually: There are still attacks!

The XOM architecture — Compartments

- Stanford design.
- Never implemented in silicon.
- **•** Simulated in software.
- Operating system, XOMOS, runs on top of it.
- Each process may run in different security mode.
- Encrypted programs are slow!
- Programs may switch between encrypted and cleartext execution.
- CPU has 4 Compartments:
	- **·** logical containers
	- protect one process from being observed or modified by another process.
	- the OS is untrusted: runs in its own compartment!
- <span id="page-17-0"></span>Even <sup>a</sup> severely subverted operating system won't be allowed to examine or manipulate another protected process!

 $XOM$  69/118

The XOM architecture — Compartments

 $XOM$  70/118

#### The XOM architecture — Example

- **Compartment 0:** code runs unencrypted
- **ACTIVE** register: current executing compartment
- Session key table: Maps compartment ID to key.
- Each register is tagged with compartment key.
- Each cache line is tagged with compartment key.
- On-chip data is in cleartext.
- On cache flush: encrypt!

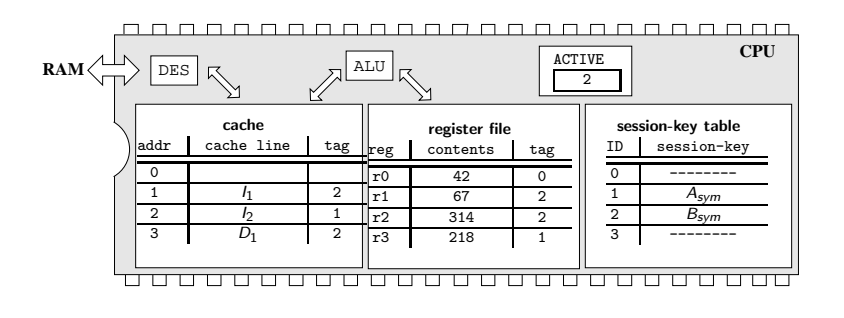

 $\bullet$  Currently, two programs A and B are running.

### The XOM architecture — Example. . .

- Two compartments, 1 and 2, for programs A and B.
- Compartment 2 is the currently active.
- **O** Session-key table:  $1 \mapsto A_{sym}$ ,  $2 \mapsto B_{sym}$ .
- Registers r1 and r2 belong to compartment 2, register r3 to compartment 1.
- Register r0 is unprotected  $\Rightarrow$  compartments 1 and 2 could use r0 for insecure communication.

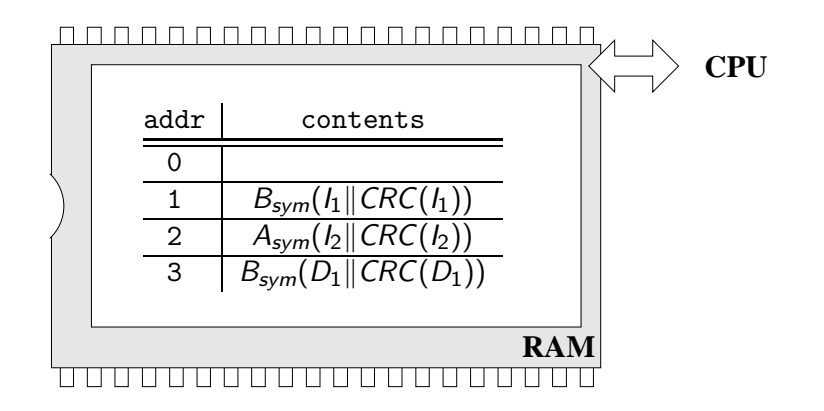

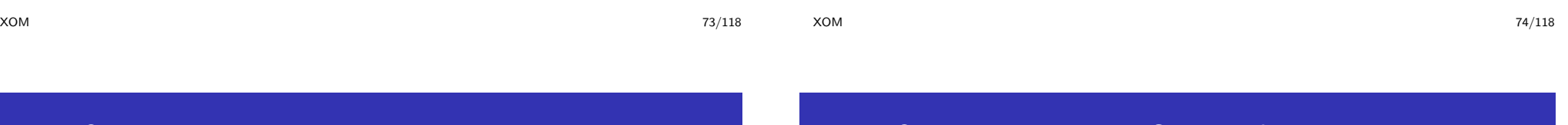

### The XOM architecture — Example

The CPU tries to load data value  $D_1$  at address 3 into register  $r0$ :

- **1** Look in the cache line: empty!
- **2** Cache miss, read  $B_{sym}(D_1|| CRC(D_1))$  from address 3.
- $\bullet$  Look up key for the active compartment:  $B_{sym}$ .
- **4** Decrypt the cache-line!
- $\bullet$  Adversary could have swapped  $D_1$ it for another encrypted value from some other part of the code!
	- Store CRC hash of each cache line.
	- If CRC doesn't match  $\Rightarrow$  exception!
	- Otherwise, load  $D_1$  into register  $r0$
	- Set r0's tag to 2.

# The XOM architecture — ISA modifications

#### secure\_load req, addr:

- On a cache-miss, load the cache-line at address addr.
- Decrypt using the session key of the currently active process.
- **If the hash doesn't validate, throw an exception.**
- Store the decrypted value in reg
- Tag reg with the tag of the active process.

#### secure\_store req, addr:

- reg's tag  $\neq$  active tag, exception!
- Store reg to addr's cache-line
- Set the cache mine tag to the tag of the active process.
- On <sup>a</sup> cache-flush:
	- **1** Compute a hash of the cache line and its virtual memory address,
	- **2** Encrypt the cache-line and the hash with the session key,
	- **3** Write to memory.

Insecure load and store instructions work on data in the null compartment:

load req, addr:

**1** Load the value at address addr into register reg 2 Set its tag to 0.

#### store reg, addr:

**1** If reg isn't tagged with 0, exception!

 $XOM$  78/118

**2** Write it to address addr.

 $XOM$  77/118

The XOM architecture — ISA modifications. . .

- move\_to\_null  $reg$ : If reg's tag is different from the active tag, throw an exception. Otherwise, set reg's tag to 0.
- move from null reg: If reg's tag is isn't 0, throw an exception. Otherwise, set reg's tag to the tag of the currently active process.
	- The OS needs to move data from a device into a user process.
	- Two processes can insecurely exchange data: process 1 loads the data into <sup>a</sup> register, changes its tag to 0, process 2 changes the tag from 0 to its own tag value.

The XOM architecture — ISA modifications. . .

Enter and exit protected mode:

enter addr: The encrypted session-key is stored at address addr. If it's already been loaded into <sup>a</sup> slot in the session-key table, just set the ACTIVE register to the slot tag. Otherwise, load the key, decrypt it with the CPU's private key, store into an empty slot in the session-key table, and set the ACTIVE register. Start fetching and decrypting instructions.

exit: Set ACTIVE to 0. Stop decrypting instructions.

### Replay attacks — Merkle Tree

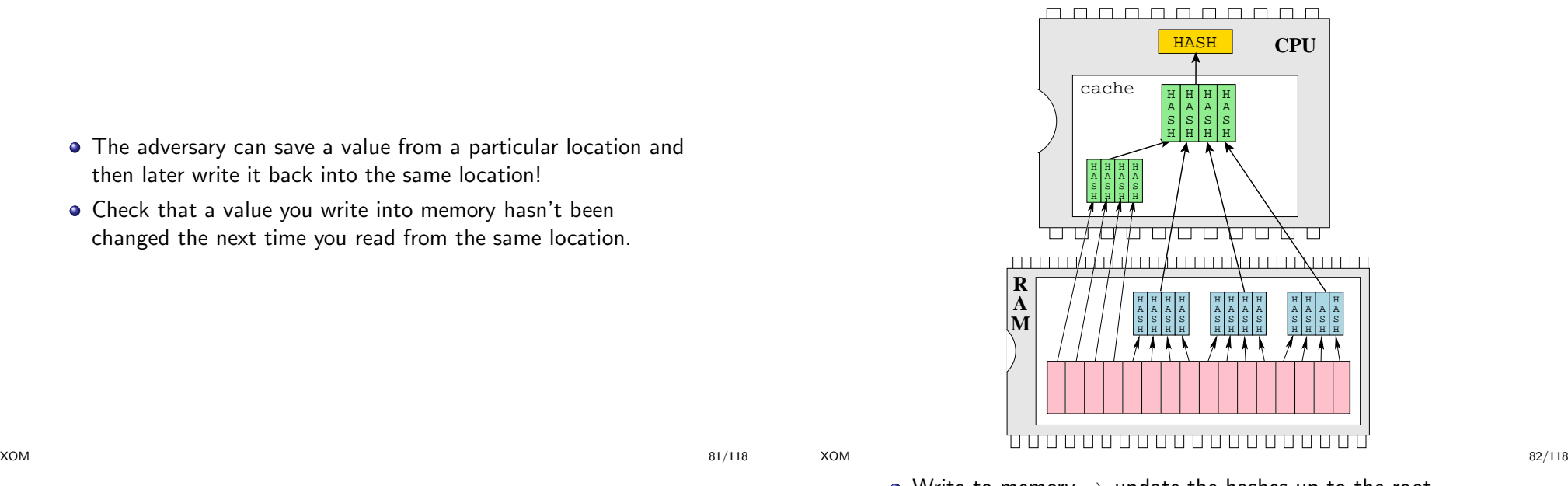

<span id="page-20-0"></span>• Write to memory  $\Rightarrow$  update the hashes up to the root.

• Read from memory  $\Rightarrow$  verify the hashes from the leaf to the

Replay attacks — Merkle Tree. . .

- The leaves of the tree are chunks of memory that you want to protect.
- **O** Internal nodes are hashes of child nodes

Replay attacks — Merkle Tree. . .

then later write it back into the same location!

- The root of the tree is <sup>a</sup> hash stored protected on the CPU.
- A reply attack won't work: the attacker can change <sup>a</sup> word in memory, and the hash of the word, and the hash of the hash — but not the root!
- **•** Performance. . .
- Extra space:  $\frac{1}{4}$ th of memory is taken up by hashes.
- $\bullet$  Extra cost in memory bandwidth: a balanced  $m$ -ary tree of memory of size  $N \Rightarrow \log_m(N)$  hash checks per read.
- Solution: cache parts of the tree on chip in the L2 cache  $\Rightarrow$ only 20% performance hit.

#### Attack: Watching the address bus!

### Modular exponentiation routine

- OK, so maybe the adversary can't directly examine an executable since it's encrypted.
- He may still be able to extract information from it by examining its control flow execution pattern.
- In this attack the adversary examines the addresses going across the bus.
- Consider the modular exponentiation routine used in RSA and Diffie-Hellman.
- $\bullet$  x is the private key, w bits long.
- In the XOM architecture code and data doesn't move.
- Blocks of code are encrypted but reside in the same location in memory throughout execution.

 $XOM$  85/118

Modular exponentiation routine. . .

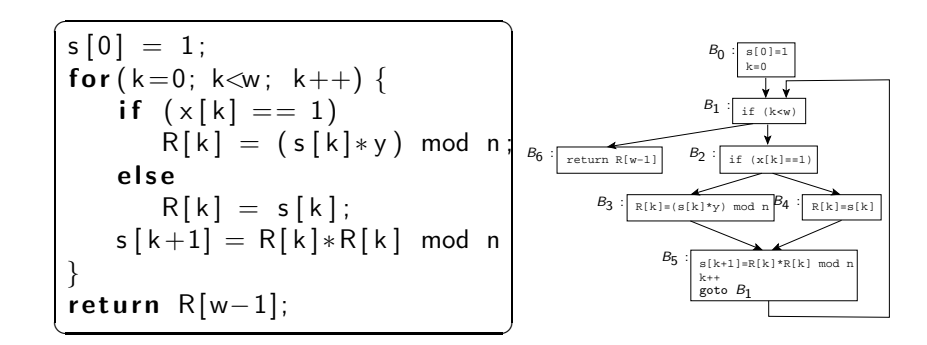

#### Examining runtime execution patterns

• The encrypted blocks could be laid out in memory like this:

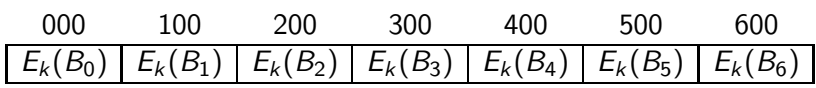

An adversary monitors the address bus while <sup>a</sup> secret message is being decrypted would see:

 $\langle 000,$ 

<span id="page-21-0"></span>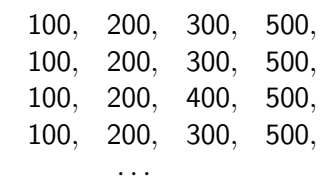

100,

 $600$ 

 $XOM$  86/118

- The adversary can draw several conclusions:
	- **1** There's a loop involving  $B_1$  and  $B_5$ .
	- **2** From  $B_2$  control either goes to  $B_3$  or  $B_4$ , and from  $B_3$  and  $B_4$ we always proceed to  $B_5 \Rightarrow$  if-then-else-statement!
	- **3** Reconstruct the control-flow graph!
	- 4 Pattern-match to see that this is the modular exponentiation routine!
- **•** He still doesn't know what's inside the blocks.
- Examine the trace:
	- A branch  $B_2 \rightarrow B_3 \Rightarrow a$  0!
	- A branch  $B_2 \rightarrow B_4 \Rightarrow$  a 1!
	- $\bullet$  (or possibly the opposite).

### Side-channel attacks

- This is a form of a **side-channel attack**.
- $\bullet$  Variants to distinguish between  $B_3$  and  $B_4$ :
	- use execution time,
	- use energy consumption.
- Noisy data: run multiple experiments.

 $XOM$  89/118

Side-channel attacks.

- Our own measurements are watching addresses go by on the address bus.
- These can be noisy too.
- For example,if <sup>a</sup> routine is small enough to at least partially fit in on-chip caches, then some branches will not be exposed!
- The adversary can turn off caching alltogether.
- On the Intel X86: set bit 30 of status register CR0.
- So, we can assume that all branches are exposed.
- Fixing <sup>a</sup> leaky address bus!
	- Idea: blocks must be constantly permuted in memory!
	- CPU has a shuffle buffer that keeps some memory blocks.

 $XOM$  90/118

- When a block is needed from memory it's swapped with a random block from the shuffle buffer.
- A block is a cache line.
- In other words:
	- $\bullet$  a block  $M$  is read from memory,
	- 2 a block S is selected randomly from the shuffle buffer,
	- $\bullet$  *M* replaces *S* in the buffer,
	- 4 S is written back to M's location.

#### $B<sub>0</sub>$ s[0]=1  $k=0$  $\star$   $\cdot$  $B_1$ if (k<w)  $B_6$  :  $\overline{\text{return R(w-1)}}$  $B_2: \sqrt{\int_{\text{if } (x[k]=1]}$  $B_3$  :  $\mathbb{R}[\kappa] = (s[\kappa]*y) \mod n$   $B_4$  :  $\mathbb{R}[\kappa] = s[\kappa]$  $B_5$  $s[k+1]=R[k]*R[k] \mod r$  $k++$ goto <sup>B</sup><sup>1</sup>

- 7 blocks from our example program, all residing in memory.
- The CPU has a 3-slot shuffle buffer.

#### Shuffle Buffer Example. . .

First, three blocks are selected from memory and brought in to populate the shuffle buffer.

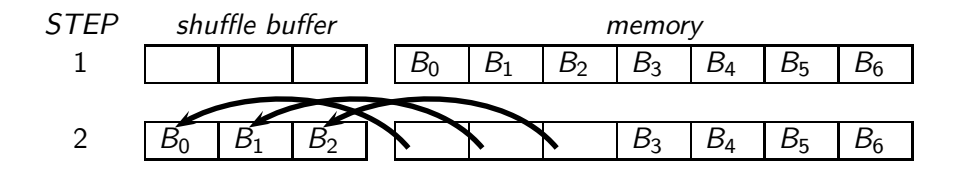

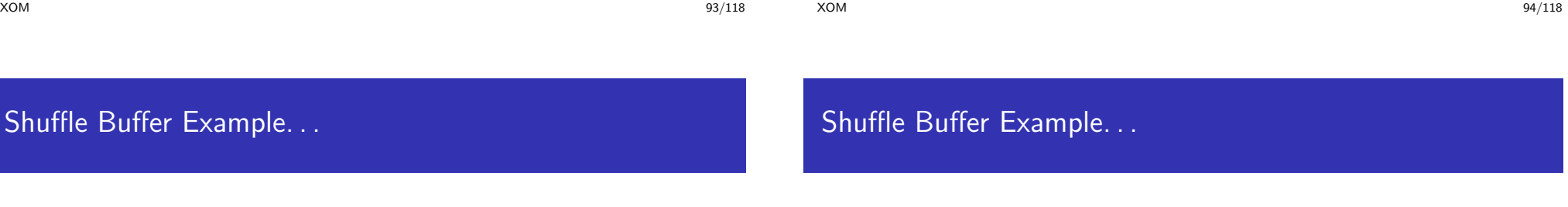

Next,  $B_4$  is needed so it's brought in from memory, replaces block  $B_1$  which was selected randomly from the shuffle buffer, and  $B_1$  is written back to memory, in  $B_4$ 's place:

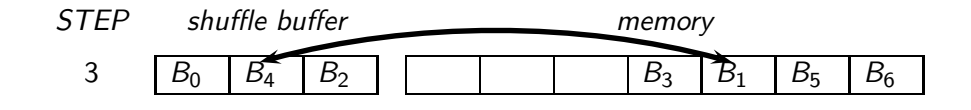

Next,  $B_0$  is swapped with  $B_6$ ,  $B_4$  with  $B_5$ , and, finally, as the program is finishing executing, the blocks in the buffer are written back to memory:

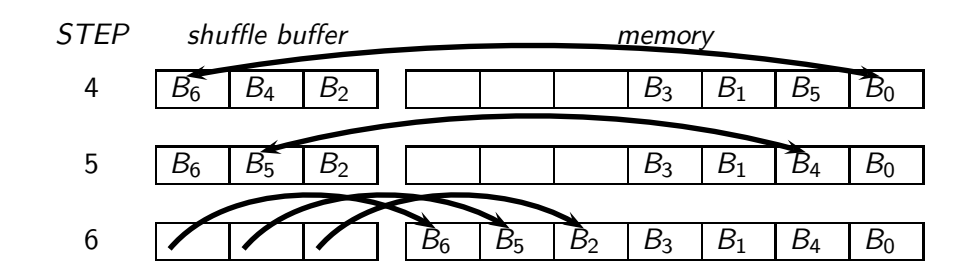

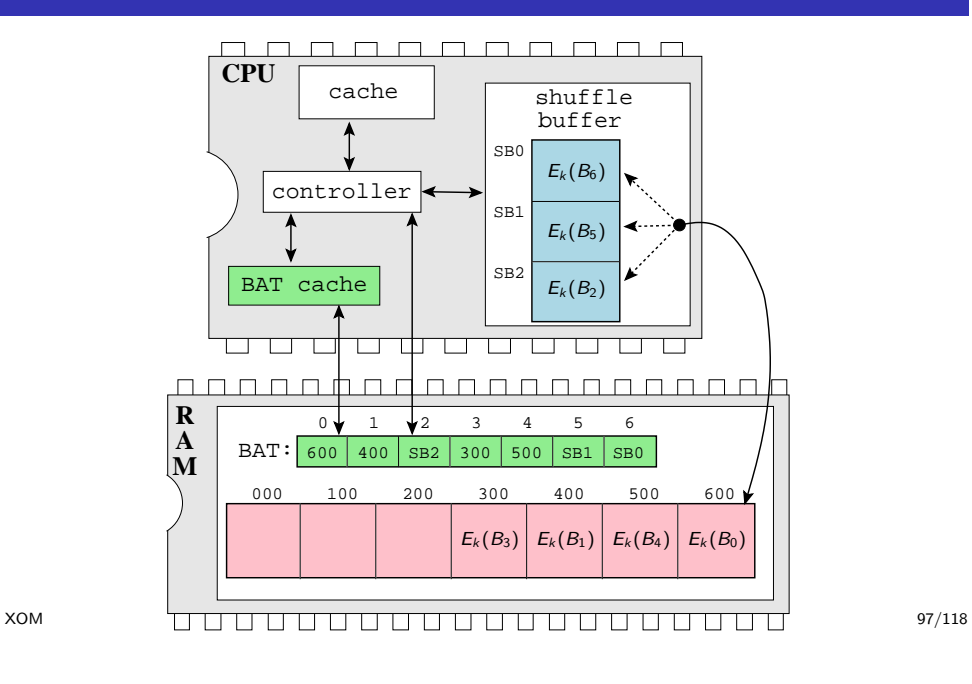

# Attack: Watching the data bus!

### Shuffle Buffer Architecture. . .

- The Block Address Table (BAT) keeps track of where blocks currently reside (address in memory or shuffle buffer index).
- On <sup>a</sup> cache miss, the controller queries the BAT for the current location of the block. If the block is in the shuffle buffer already, it's returned to the cache. If, on the other hand, it's in memory, it's loaded and stored in both the cache and the shuffle buffer.
- Whatever block was evicted from the buffer gets written back to the location of the loaded block.
- An on-chip *BAT cache* reduces the latency of checking the BAT.

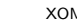

#### Example

• Assume these cipher-texts:

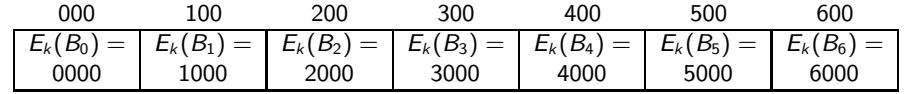

• Watch the cipher-texts going past on the data bus!

 $(0000, 000)$ 

<span id="page-24-0"></span>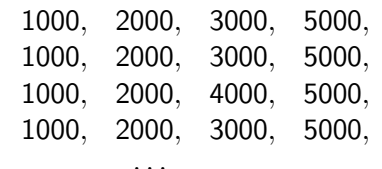

1000,

 $6000$ 

- After a while our adversary has noticed that blocks are being continuously relocated.
- So, he gets tired of watching the address bus.
- Then can take to watching the data bus intead!

 $XOM$  99/118

#### Fixing <sup>a</sup> leaky data bus

The XOM architecture — Discussion

- Watching the blocks go by on the data bus reveals as much as watching addresses go by on the address bus!
- Easy to fix:
	- When <sup>a</sup> block is written back to <sup>a</sup> new location make sure that it has <sup>a</sup> different ciphertext.
	- $\bullet \Rightarrow$  xor the cleartext block with its new address prior to encrypting it.
- If you really want to protect your program you have to make sure that you hide everything that's going on inside the CPU and you have to protect every piece of code and data that gets stored off-chip.
- You cannot
	- **1** leak any information in the address stream,
	- 2 leak any information on the data bus,
	- **3** can't let the adversary change or replay a single bit in memory without you detecting it.
- Performance. . .
- <span id="page-25-0"></span>• **system-on-a-chip**: If the CPU and RAM both reside in the same physical capsule then there's no need to worry about anyone snooping on the bus.

 $XOM$  101/118

#### **Outline** <sup>1</sup> [Introduction](#page-0-0) • [Processes](#page-1-0) **•** Inter-Process [Communication](#page-2-0) • Memory [management](#page-2-0) Virtual [machines](#page-3-0) **2** Process [Security](#page-4-0) 3 [Authenticated](#page-5-0) boot **•** [Trusted](#page-6-0) boot • Taking [measurements](#page-8-0) The [TPM](#page-9-0) • The [challenge](#page-10-0) **•** [Privacy](#page-11-0) issues • [Applications](#page-12-0) and Controversies <sup>4</sup> [Pioneer](#page-14-0) <sup>5</sup> [XOM](#page-15-0) • The XOM [architecture](#page-17-0) **• [Preventing](#page-20-0) replay attacks** [Fixing](#page-21-0) <sup>a</sup> leaky address bus [Fixing](#page-24-0) <sup>a</sup> leaky data bus **·** [Discussion](#page-25-0) <sup>6</sup> [Filesystem](#page-25-0) Security **•** [SetUID](#page-26-0) **•** File [Descriptors](#page-27-0) **•** [Symbolic](#page-28-0) Links **8** [Summary](#page-28-0) [Filesystem](#page-25-0) Security 103/118 Virtual Memory Security On some systems, a **swap file** holds all virtual memory pages. Attack: **1** Abruptly power down the computer; **2** Re-boot with a LiveCD: **3** Search swap file for passwords, keys, etc. • Defense: Don't store passwords in cleartext in memory. [Filesystem](#page-25-0) Security 104/118

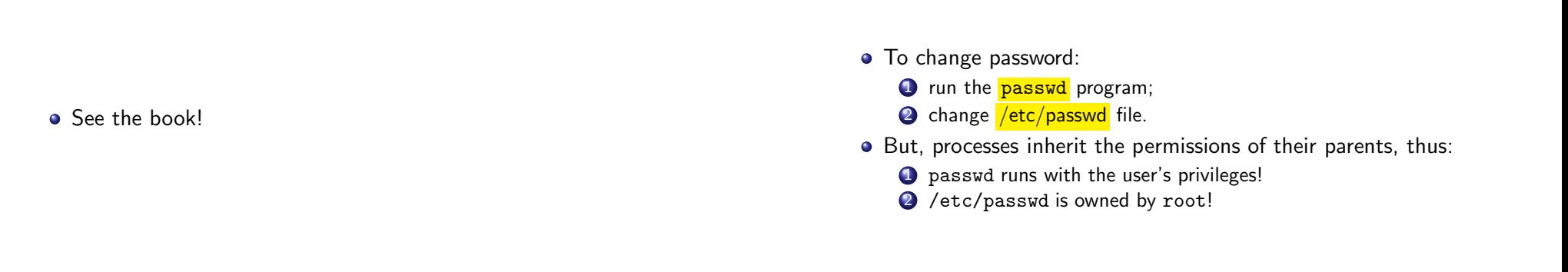

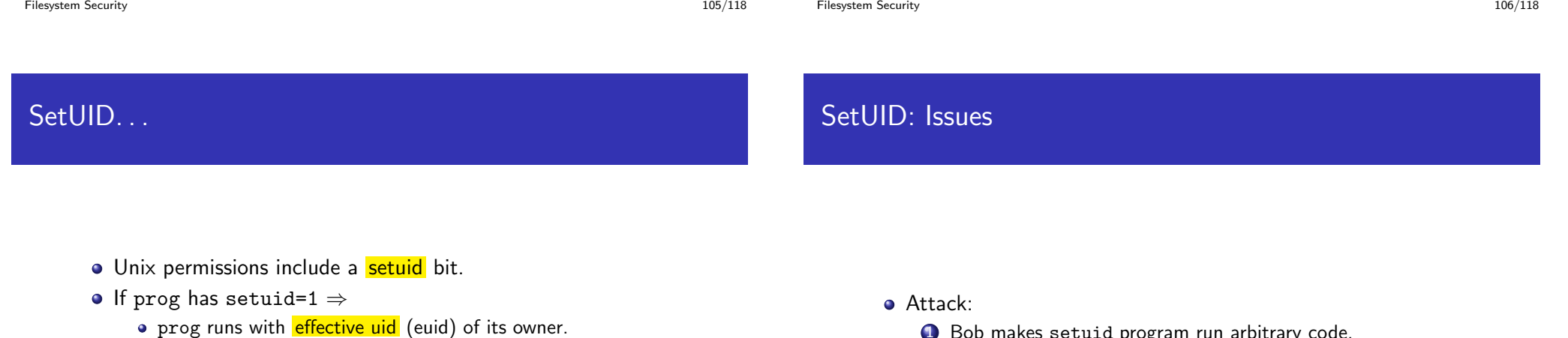

- **•** Example:
	- **1** passwd is owned by root.
	- <sup>2</sup> passw<sup>d</sup> has setuid=1.
	- <sup>3</sup> Bob runs passwd.
	- <sup>4</sup> Bob's passw<sup>d</sup> process runs with root permissions.
	- $\odot$   $\Rightarrow$  Bob can change /etc/passwd!
- <span id="page-26-0"></span><sup>1</sup> Bob makes setuid program run arbitrary code.  $2 \Rightarrow$  Bob gets privileges of the program's owner!
- **Privilege escalation** scenario.
- o setuid programs must be safe!

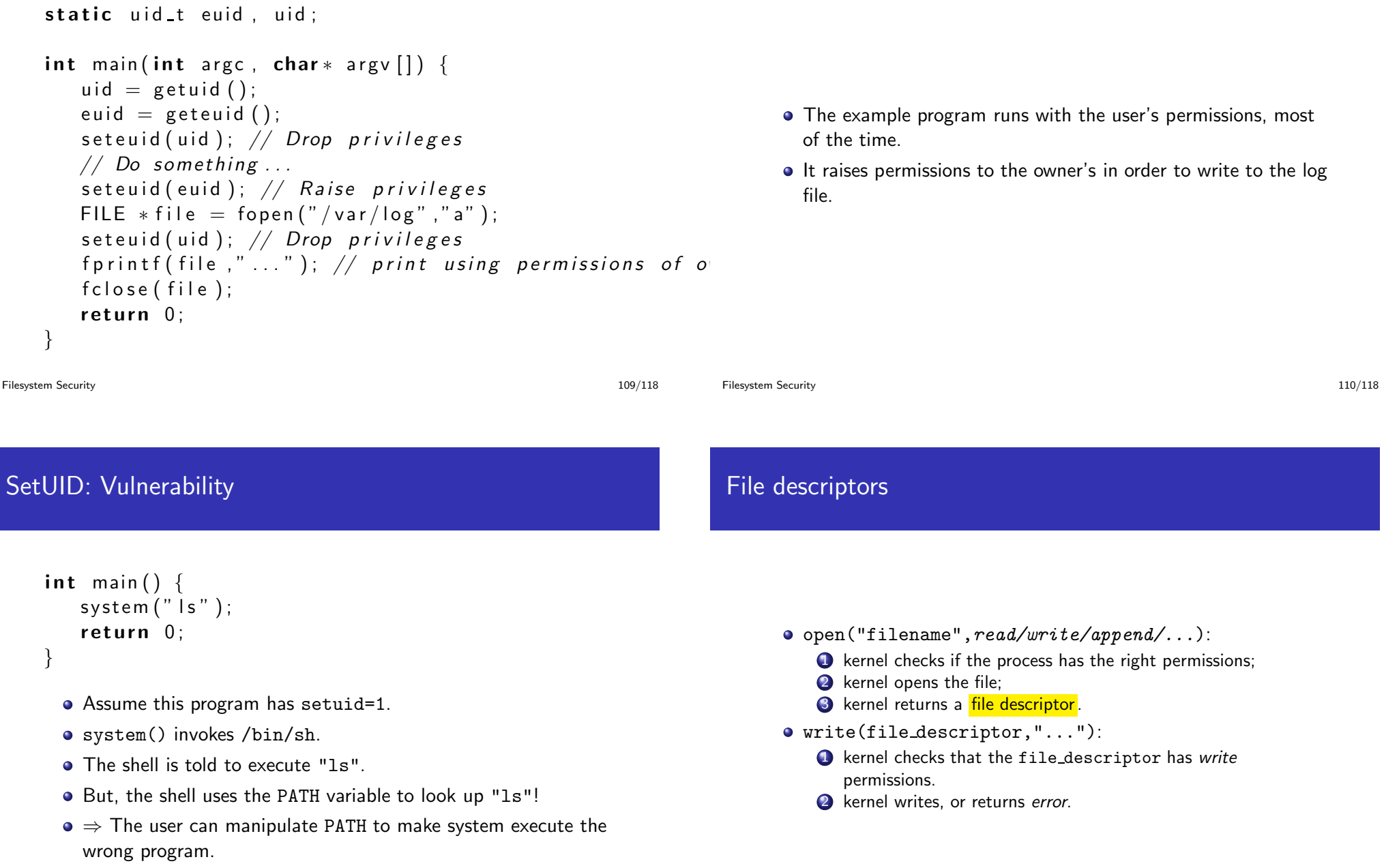

<span id="page-27-0"></span>SetUID: Example...

Defense: system("/usr/bin/ls").

- NOTE: The OS only checks read/write/... permissions on open!
- NOTE: On read()/write() calls, the OS only checks the file descriptor was opened with those permissions!
- NOTE: File descriptors can be passed between processes!
- NOTE: Child processes inherit open file descriptors from parents!
- int main (int argc, char  $*$  argv  $[]$ ) { FILE  $*pw = fopen("/etc/passwd", "r")$ ;  $//$  Read passwords ...  $//$  Ooops, forgot to close pw!  $exech(''/home/bob/shell'$ ,"shell",NULL); }
	- Bob's child process inherits open file descriptors.
	- He can use fcntl() functions to access the open file.

[Filesystem](#page-25-0) Security 114/118

<span id="page-28-0"></span>

# Symbolic links

- ln -s source-file target-file: • A symbolic link points to the original copy.
- open("filename",read/write/append/..., flags):
	- <sup>O</sup> NOFOLLOW: do not follow symlinks
	- <sup>O</sup> SYMLINK: allow open of symlinks

```
\overline{\phantom{a}}int main (int argc, char * argv []) {
   if (\text{stromp}(\text{argv}[1], \text{''}/\text{etc}/\text{passwd''}) = 0)abort();
   else \{FILE *pw = \text{fopen}(\text{arg}v [1], "r");
      . . . }
}
\frac{1}{\sqrt{2}}
```
The attacker could pass <sup>a</sup> symlink to /etc/passwd instead. . .

# **Outline**

#### **1** [Introduction](#page-0-0) • [Processes](#page-1-0) • Inter-Process [Communication](#page-2-0) • Memory [management](#page-2-0) Virtual [machines](#page-3-0) **2** Process [Security](#page-4-0) **•** [Trusted](#page-6-0) boot • Taking [measurements](#page-8-0) The [TPM](#page-9-0)

- The [challenge](#page-10-0)
- **•** [Privacy](#page-11-0) issues
- [Applications](#page-12-0) and Controversies

#### <sup>4</sup> [Pioneer](#page-14-0) <sup>5</sup> [XOM](#page-15-0)

- The XOM [architecture](#page-17-0)
- [Preventing](#page-20-0) replay attacks
- [Fixing](#page-21-0) <sup>a</sup> leaky address bus
- [Fixing](#page-24-0) a leaky data bus
- **•** [Discussion](#page-25-0)
- **6** [Filesystem](#page-25-0) Security
	- **•** [SetUID](#page-26-0)
	- **•** File [Descriptors](#page-27-0)

### Readings and References

- Chapter 3 in Introduction to Computer Security, by Goodrich and Tamassia.
- Section 9.7.3 in Introduction to Computer Security, by Goodrich and Tamassia.

#### Acknowledgments

Material and exercises have also been collected from these sources:

**1** Christian Collberg, Jasvir Nagra, Surreptitious Software, Obfuscation, Watermarking, and Tamperproofing for Software Protection,

<http://www.amazon.com/Surreptitious-Software-Obfuscation-Watermarking-Tamperproofing/dp/0321549252>.

- <sup>2</sup> Lie, Thekkath, Mitchell, Lincoln, Boneh, Mitchell, Horowitz, Architectural support for copy, tamper resistant software, ASPLOS-IX, 2000.
- <sup>3</sup> Zhuang, Zhang, Pande, *HIDE: an infrastructure for efficiently* protecting information leakage on the address bus, ASPLOS-XI, 2004.
- <sup>4</sup> Gomathisankaran, Architecture Support for 3D Obfuscation, IEEE Trans. Comput., Vol. 55, No. 5, pp. 497–507, 2006.

[Summary](#page-28-0) 117/118

[Summary](#page-28-0) 118/118